# **User Interface - Bug #2756**

Bug # 2677 (New): fix drawing and functional differences between P2J GUI and 4GL GUI

# **UPDATE statement in GUI dies on GO and leaves the restarted app in an unkillable/unresponsive state**

10/12/2015 12:03 PM - Greg Shah

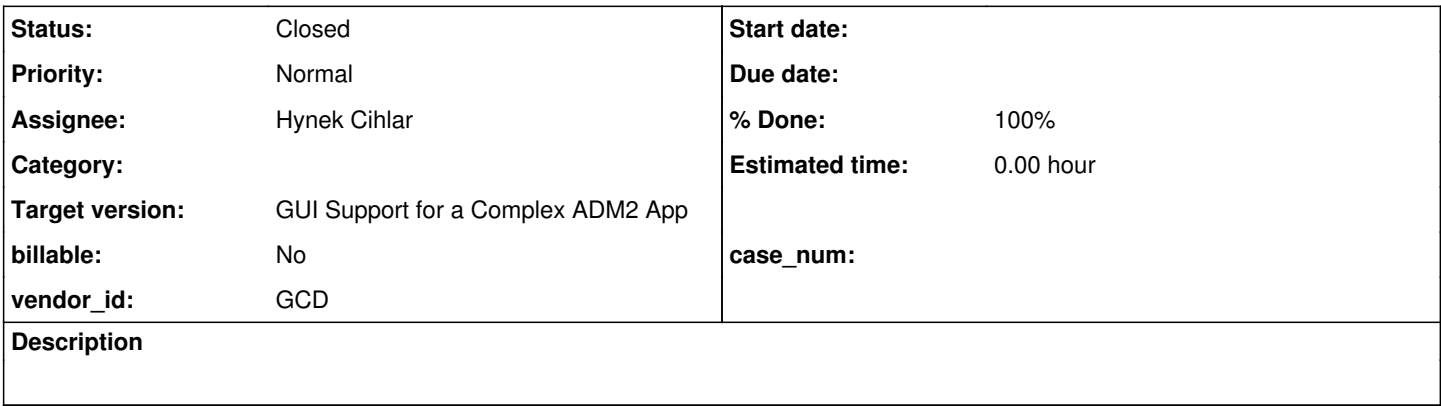

### **History**

#### **#1 - 10/12/2015 12:07 PM - Greg Shah**

This can be recreated in the trunk revision 10945 or in task branch 2560a rev 10968. Run simple\_alert\_box.p and edit the TEXT (change it to any other text). Then press ENTER. The UPDATE will complete but then the client will abend with:

```
Oct 12, 2015 12:00:19 PM Dispatcher.processInbound() 
SEVERE: {main} Unexpected throwable.
java.lang.reflect.InvocationTargetException
                 at sun.reflect.NativeMethodAccessorImpl.invoke0(Native Method)
                 at sun.reflect.NativeMethodAccessorImpl.invoke(NativeMethodAccessorImpl.java:62)
                at sun.reflect.DelegatingMethodAccessorImpl.invoke(DelegatingMethodAccessorImpl.java:43)
                at java.lang.reflect.Method.invoke(Method.java:497)
                 at com.goldencode.p2j.util.MethodInvoker.invoke(MethodInvoker.java:76)
                 at com.goldencode.p2j.net.Dispatcher.processInbound(Dispatcher.java:705)
                 at com.goldencode.p2j.net.Conversation.block(Conversation.java:319)
                 at com.goldencode.p2j.net.Conversation.waitMessage(Conversation.java:257)
                 at com.goldencode.p2j.net.Queue.transactImpl(Queue.java:1128)
                 at com.goldencode.p2j.net.Queue.transact(Queue.java:585)
                 at com.goldencode.p2j.net.BaseSession.transact(BaseSession.java:223)
                at com.goldencode.p2j.net.HighLevelObject.transact(HighLevelObject.java:163)
                at com.goldencode.p2j.net.RemoteObject$RemoteAccess.invokeCore(RemoteObject.java:1425)
                 at com.goldencode.p2j.net.InvocationStub.invoke(InvocationStub.java:97)
                 at com.sun.proxy.$Proxy4.standardEntry(Unknown Source)
                 at com.goldencode.p2j.main.ClientCore.start(ClientCore.java:277)
                 at com.goldencode.p2j.main.ClientCore.start(ClientCore.java:100)
                 at com.goldencode.p2j.main.ClientDriver.start(ClientDriver.java:201)
                 at com.goldencode.p2j.main.CommonDriver.process(CommonDriver.java:398)
                 at com.goldencode.p2j.main.ClientDriver.process(ClientDriver.java:95)
                at com.goldencode.p2j.main.ClientDriver.main(ClientDriver.java:267)
Caused by: java.lang.NullPointerException
                 at com.goldencode.p2j.ui.client.UiUtils.getData(UiUtils.java:806)
                 at com.goldencode.p2j.ui.client.gui.AlertBoxGuiImpl.createIconWidget(AlertBoxGuiImpl.java:309)
                 at com.goldencode.p2j.ui.client.gui.AlertBoxGuiImpl.init(AlertBoxGuiImpl.java:274)
                 at com.goldencode.p2j.ui.client.gui.AlertBoxGuiImpl.show(AlertBoxGuiImpl.java:161)
                at com.goldencode.p2j.ui.client.widget.AbstractWidget.setVisible(AbstractWidget.java:1046)
                at com.goldencode.p2j.ui.chui.ThinClient$12.run(ThinClient.java:6705)
                at com.goldencode.p2j.ui.chui.ThinClient.eventBracket(ThinClient.java:13668)
                at com.goldencode.p2j.ui.chui.ThinClient.eventBracket(ThinClient.java:13641)
                at com.goldencode.p2j.ui.chui.ThinClient.messageBox(ThinClient.java:6697)
                ... 21 more
Exception in thread "AWT-EventQueue-0" java.lang.NullPointerException
                 at com.goldencode.p2j.ui.client.gui.driver.swing.SwingMouseHandler.findMouseSource(SwingMouseHandler.j
ava:264)
                 at com.goldencode.p2j.ui.client.gui.driver.swing.SwingMouseHandler.processAction(SwingMouseHandler.jav
a:297)
```

```
        at com.goldencode.p2j.ui.client.gui.driver.swing.SwingMouseHandler.processAction(SwingMouseHandler.jav
a:279)
```
 at java.awt.Component.processMouseEvent(Component.java:6531) at javax.swing.JComponent.processMouseEvent(JComponent.java:3324) at java.awt.Component.processEvent(Component.java:6290) at java.awt.Container.processEvent(Container.java:2234) at java.awt.Component.dispatchEventImpl(Component.java:4881) at java.awt.Container.dispatchEventImpl(Container.java:2292) at java.awt.Component.dispatchEvent(Component.java:4703) at java.awt.LightweightDispatcher.retargetMouseEvent(Container.java:4898) at java.awt.LightweightDispatcher.retargetMouseEnterExit(Container.java:4678) at java.awt.LightweightDispatcher.trackMouseEnterExit(Container.java:4665) at java.awt.LightweightDispatcher.processMouseEvent(Container.java:4514) at java.awt.LightweightDispatcher.dispatchEvent(Container.java:4462) at java.awt.Container.dispatchEventImpl(Container.java:2278) at java.awt.Window.dispatchEventImpl(Window.java:2750) at java.awt.Component.dispatchEvent(Component.java:4703) at java.awt.EventQueue.dispatchEventImpl(EventQueue.java:758) at java.awt.EventQueue.access\$500(EventQueue.java:97) at java.awt.EventQueue\$3.run(EventQueue.java:709) at java.awt.EventQueue\$3.run(EventQueue.java:703) at java.security.AccessController.doPrivileged(Native Method) at java.security.ProtectionDomain\$1.doIntersectionPrivilege(ProtectionDomain.java:75) at java.security.ProtectionDomain\$1.doIntersectionPrivilege(ProtectionDomain.java:86) at java.awt.EventQueue\$4.run(EventQueue.java:731) at java.awt.EventQueue\$4.run(EventQueue.java:729) at java.security.AccessController.doPrivileged(Native Method) at java.security.ProtectionDomain\$1.doIntersectionPrivilege(ProtectionDomain.java:75) at java.awt.EventQueue.dispatchEvent(EventQueue.java:728) at java.awt.EventDispatchThread.pumpOneEventForFilters(EventDispatchThread.java:201) at java.awt.EventDispatchThread.pumpEventsForFilter(EventDispatchThread.java:116) at java.awt.EventDispatchThread.pumpEventsForHierarchy(EventDispatchThread.java:105) at java.awt.EventDispatchThread.pumpEvents(EventDispatchThread.java:101) at java.awt.EventDispatchThread.pumpEvents(EventDispatchThread.java:93) at java.awt.EventDispatchThread.run(EventDispatchThread.java:82)

After the client automatically restarts, it is unresponsive to any input (including ESC). It is also unkillable using CTRL-C in the command prompt where the client was started. You have to use something like kill -9 to stop the process.

## **#2 - 10/12/2015 12:35 PM - Hynek Cihlar**

The rebase of 2560a with trunk/10945 broke a few things, this seems to be one of them. I will resolve the abend in  $\#2560$ .

## **#3 - 10/12/2015 12:36 PM - Greg Shah**

I'll be happy to see the fix in  $\frac{\#2560}{\#2560}$  $\frac{\#2560}{\#2560}$  $\frac{\#2560}{\#2560}$ , but please note this regression is in the trunk 10945 already.

## **#4 - 10/20/2015 08:16 AM - Greg Shah**

*- Assignee set to Eugenie Lyzenko*

This problem still exists in both the trunk 10948 (after 2560a was merged) and in 1811s rev 10995 (after rebase from trunk 10948).

## **#5 - 10/20/2015 12:56 PM - Greg Shah**

The failure now seems to occur in the alert-box button creation. This is the same as the latest problem in  $\frac{\text{#2729}}{\text{#2729}}$ . Don't work on this right now, since Hynek is fixing that issue already.

#### **#6 - 10/20/2015 12:56 PM - Greg Shah**

*- Assignee changed from Eugenie Lyzenko to Hynek Cihlar*

## **#7 - 10/20/2015 04:23 PM - Greg Shah**

*- Status changed from New to Closed*

Fixed by 1811s revision 11002.

### **#8 - 11/10/2015 05:06 AM - Greg Shah**

*- % Done changed from 0 to 100*

## **#9 - 11/16/2016 12:12 PM - Greg Shah**

*- Target version changed from Milestone 12 to GUI Support for a Complex ADM2 App*